## OKCL

## eVidyalaya Half Yearly Report

Department of School & Mass Education, Govt. of Odisha

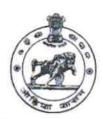

| School Name : GOVT U.G. HIGH SCHOOL, HIAL |            |          |  |  |
|-------------------------------------------|------------|----------|--|--|
| U_DISE :                                  | District : | Block :  |  |  |
| 21241405401                               | BOLANGIR   | TUREKELA |  |  |

Report Create Date: 0000-00-00 00:00:00 (45362)

| general_info                                       |                  |
|----------------------------------------------------|------------------|
| » Half Yearly Report No                            | 9                |
| » Half Yearly Phase                                | 4                |
| » Implementing Partner                             | IL&FS ETS        |
| » Half Yearly Period from                          | 07/01/2019       |
| » Half Yearly Period till                          | 12/31/2019       |
| » School Coordinator Name                          | NIRUPAM.<br>SAHU |
| Leaves taken for the following                     | Month            |
| » Leave Month 1                                    | July             |
| » Leave Days1                                      | 0                |
| » Leave Month 2                                    | August           |
| » Leave Days2                                      | 0                |
| » Leave Month 3                                    | September        |
| » Leave Days3                                      | 0                |
| » Leave Month 4                                    | October          |
| » Leave Days4                                      | 0                |
| » Leave Month 5                                    | November         |
| » Leave Days5                                      | 0                |
| » Leave Month 6                                    | December         |
| » Leave Days6                                      | 0                |
| » Leave Month 7                                    | January          |
| » Leave Days7                                      | 0                |
| Equipment Downtime Deta                            | ails             |
| » Equipment are in working condition?              | Yes              |
| Downtime > 4 Working Days                          | No               |
| Action after 4 working days are over for Equipment |                  |
| Training Details                                   |                  |
| Refresher training Conducted                       | Yes              |
| Refresher training Conducted Date                  | 08/18/2019       |
| If No; Date for next month                         |                  |

| Educational content Deta                      | ails              |
|-----------------------------------------------|-------------------|
| » e Content installed?                        | Yes               |
| » SMART Content with Educational software?    | Yes               |
| » Stylus/ Pens                                | Yes               |
| » USB Cable                                   | Yes               |
| » Software CDs                                | Yes               |
| » User manual                                 | Yes               |
| Recurring Service Detail                      | ls                |
| » Register Type (Faulty/Stock/Other Register) | YES               |
| » Register Quantity Consumed                  | 1                 |
| » Blank Sheet of A4 Size                      | Yes               |
| » A4 Blank Sheet Quantity Consumed            | 2511              |
| » Cartridge                                   | Yes               |
| » Cartridge Quantity Consumed                 | 1                 |
| » USB Drives                                  | Yes               |
| USB Drives Quantity Consumed                  | 1                 |
| Blank DVDs Rewritable                         | Yes               |
| Blank DVD-RW Quantity Consumed                | 25                |
| White Board Marker with Duster                | Yes               |
| Quantity Consumed                             | 6                 |
| Electricity bill                              | Yes               |
| Internet connectivity                         | Yes               |
| Reason for Unavailablity                      |                   |
| Electrical Meter Reading and Generato         | r Meter Reading   |
| Generator meter reading                       | 38                |
| Electrical meter reading                      | 1141              |
| Equipment replacement de                      | tails             |
| Replacement of any Equipment by Agency        | No                |
| Name of the Equipment                         |                   |
| Theft/Damaged Equipme                         | nt                |
| Equipment theft/damage                        | No                |
| If Yes; Name the Equipment                    |                   |
| Lab Utilization details                       |                   |
| No. of 9th Class students                     | 81                |
| 9th Class students attending ICT labs         | 81                |
| No. of 10th Class students                    | 83                |
| 10th Class students attending ICT labs        | 83                |
| No. of hours for the following month lab h    | nas been utilized |
| Month-1                                       | July              |
| Hours1                                        | 68                |
| Month-2                                       | August            |

| » Hours2                                  | 66                                      |
|-------------------------------------------|-----------------------------------------|
| » Month-3                                 | Septembe                                |
| » Hours3                                  | 62                                      |
| » Month-4                                 | October                                 |
| » Hours4                                  | 65                                      |
| » Month-5                                 | November                                |
| » Hours5                                  | 62                                      |
| » Month-6                                 | December                                |
| » Hours6                                  | 58                                      |
| » Month-7                                 | January                                 |
| » Hours7                                  | 0                                       |
| Server & Node Downtime deta               | ails                                    |
| Server Downtime Complaint logged date1    |                                         |
| » Server Downtime Complaint Closure date1 |                                         |
| » Server Downtime Complaint logged date2  |                                         |
| » Server Downtime Complaint Closure date2 |                                         |
| Server Downtime Complaint logged date3    |                                         |
| Server Downtime Complaint Closure date3   |                                         |
| No. of Non-working days in between        | 0                                       |
| » No. of working days in downtime         | 0                                       |
| Stand alone PC downtime deta              | ails                                    |
| PC downtime Complaint logged date1        |                                         |
| PC downtime Complaint Closure date1       |                                         |
| PC downtime Complaint logged date2        |                                         |
| PC downtime Complaint Closure date2       |                                         |
| PC downtime Complaint logged date3        |                                         |
| PC downtime Complaint Closure date3       |                                         |
| No. of Non-working days in between        | 0                                       |
| No. of working days in downtime           | 0                                       |
| UPS downtime details                      |                                         |
| UPS downtime Complaint logged date1       |                                         |
| UPS downtime Complaint Closure date1      | ,,,,,,,,,,,,,,,,,,,,,,,,,,,,,,,,,,,,,,, |
| UPS downtime Complaint logged date2       |                                         |
| UPS downtime Complaint Closure date2      | *************************               |
| UPS downtime Complaint logged date3       |                                         |
| UPS downtime Complaint Closure date3      |                                         |
| No. of Non-working days in between        | 0                                       |
| No. of working days in downtime           | 0                                       |
| Genset downtime details                   |                                         |
| UPS downtime Complaint logged date1       |                                         |
| UPS downtime Complaint Closure date1      |                                         |
| UPS downtime Complaint logged date2       |                                         |

| » UPS downtime Complaint Closure date2        |                           |
|-----------------------------------------------|---------------------------|
| » UPS downtime Complaint logged date3         |                           |
| UPS downtime Complaint Closure date3          |                           |
| No. of Non-working days in between            | 0                         |
| No. of working days in downtime               | 0                         |
| Integrated Computer Projector dow             | ntime details             |
| Projector downtime Complaint logged date1     |                           |
| Projector downtime Complaint Closure date1    |                           |
| Projector downtime Complaint logged date2     |                           |
| Projector downtime Complaint Closure date2    |                           |
| Projector downtime Complaint logged date3     |                           |
| Projector downtime Complaint Closure date3    |                           |
| No. of Non-working days in between            | 0                         |
| No. of working days in downtime               | 0                         |
| Printer downtime detail                       | S                         |
| Printer downtime Complaint logged date1       |                           |
| Printer downtime Complaint Closure date1      |                           |
| Printer downtime Complaint logged date2       |                           |
| Printer downtime Complaint Closure date2      |                           |
| Printer downtime Complaint logged date3       |                           |
| Printer downtime Complaint Closure date3      |                           |
| No. of Non-working days in between            | 0                         |
| No. of working days in downtime               | 0                         |
| Interactive White Board (IWB) dow             | ntime details             |
| IWB downtime Complaint logged date1           |                           |
| IWB downtime Complaint Closure date1          |                           |
| » IWB downtime Complaint logged date2         |                           |
| » IWB downtime Complaint Closure date2        |                           |
| NWB downtime Complaint logged date3           |                           |
| > IWB downtime Complaint Closure date3        |                           |
| » No. of Non-working days in between          | 0                         |
| » No. of working days in downtime             | 0                         |
| Servo stabilizer downtime of                  | letails                   |
| » stabilizer downtime Complaint logged date1  |                           |
| » stabilizer downtime Complaint Closure date1 |                           |
| » stabilizer downtime Complaint logged date2  |                           |
| » stabilizer downtime Complaint Closure date2 |                           |
| » stabilizer downtime Complaint logged date3  |                           |
| » stabilizer downtime Complaint Closure date3 |                           |
| » No. of Non-working days in between          | 0                         |
| » No. of working days in downtime             | 0                         |
| Switch, Networking Components and other pe    | riphoral downtime details |

| » peripheral downtime Complaint Closure date1  » peripheral downtime Complaint logged date2 |
|---------------------------------------------------------------------------------------------|
| » peripheral downtime Complaint logged date2                                                |
|                                                                                             |
| » peripheral downtime Complaint Closure date2                                               |
| » peripheral downtime Complaint logged date3                                                |
| » peripheral downtime Complaint Closure date3                                               |
| » No. of Non-working days in between 0                                                      |
| » No. of working days in downtime 0                                                         |

Signature of Head Master Mistress with Seal